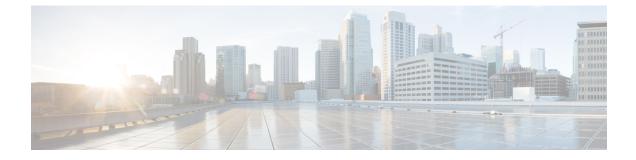

# **Configuring ACL SRP Checkpoint**

- Feature Summary and Revision History, on page 1
- Feature Description, on page 2
- Configuring ACL SRP Checkpoint, on page 2
- Monitoring and Troubleshooting, on page 2

## **Feature Summary and Revision History**

#### **Summary Data**

| Applicable Product(s) or Functional Area | ASR 5500                                                                                                    |
|------------------------------------------|----------------------------------------------------------------------------------------------------|
| Applicable Platform(s)                   | • ASR 5500                                                                                                    |
|                                          | • VPC-DI                                                                                                    |
| Feature Default                          | Disabled - Configuration Required                                                                                                    |
| Related Changes in This Release          | Not Applicable                                                                                                    |
| Related Documentation                    | <ul> <li>ASR 5500 System Administration Guide</li> <li>Command Line Interface Reference</li> <li>Statistics and Counters Reference</li> </ul> |

#### **Revision History**

| Revision Details                                                                                      | Release   |
|----------------------------------------------------------------------------------------------------|-----------|
| The Access List (ACL) configuration is supported in SRP checkpoint functionality.                     | 2024.02.0 |
| VRF configuration under the BGP router configuration is supported<br>in SRP checkpoint functionality. | 21.27.m0  |

## **Feature Description**

The ICSR setup enables SRP Peer configuration validation for access list (ACL) configurations through the **srp-validate access-list** CLI command. Without the configuration of the CLI, access list configuration were not validated for identicalness between the active and standby in ICSR, resulting in denied traffic to be permitted and vice-versa after a switchover.

For more information, refer to the Configuring SRP Checkpoint section in the ASR 5500 System Administration Guide.

## **Configuring ACL SRP Checkpoint**

Use the following configuration to allow the IP and IPv6 access list configurations for the SRP checkpoint functionality.

#### configure

```
context context_name
service-redundancy-protocol
[ no ] srp-validate access-list
end
```

#### NOTES:

- srp-validate: Enables SRP Peer configuration validation for specific configurations
- access-list: Enables SRP Peer configuration validation for ACL.
- no: Disables associating with the access list.

## **Monitoring and Troubleshooting**

This section provides information on how to monitor and troubleshoot using show commands to support this feature.

### **Show Commands and Output**

This section provides information regarding show commands and their outputs for this feature.

#### show configuration srp

The output of this command is enhanced to display the following field.

Table 1: show configuration srp Command Output Descriptions

| Field            | Description                                                             |
|------------------|-------------------------------------------------------------------------|
| vrf-srp-validate | Indicates that the SRP validation for BGP VRF configuration is enabled. |

| Field | Description                                                                                            |
|-------|----------------------------------------------------------------------------------------------------|
| 1     | Displays that the IP and IPv6 access list configurations for the SRP checkpoint validation is enabled. |